DÉPARTEMENT DE L'ENVIRONNEMENT

SERVICE DU DÉVELOPPEMENT TERRITORIAL **SECTION DU CADASTRE ET DE LA GÉOINFORMATION** 

> 2, rue du 24-Septembre CH-2800 Delémont

t +41 32 420 53 10 f +41 32 420 53 11 scg.sdt@jura.ch

# **Géodonnées de base relevant du droit cantonal**

## **Modèles de géodonnées**

o **JU-14: Réserves naturelles et zones de protection paysagère cantonales (ENV\_4\_01)**

### **Table des matières**

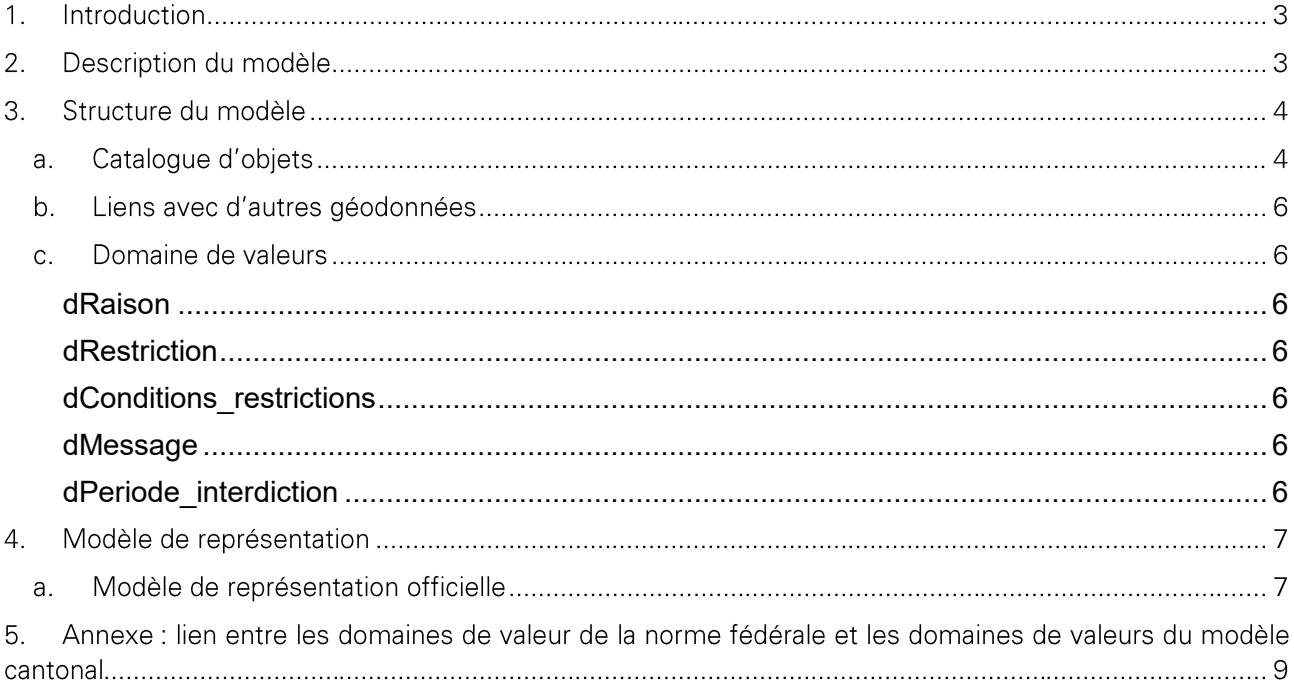

Historique des modifications :

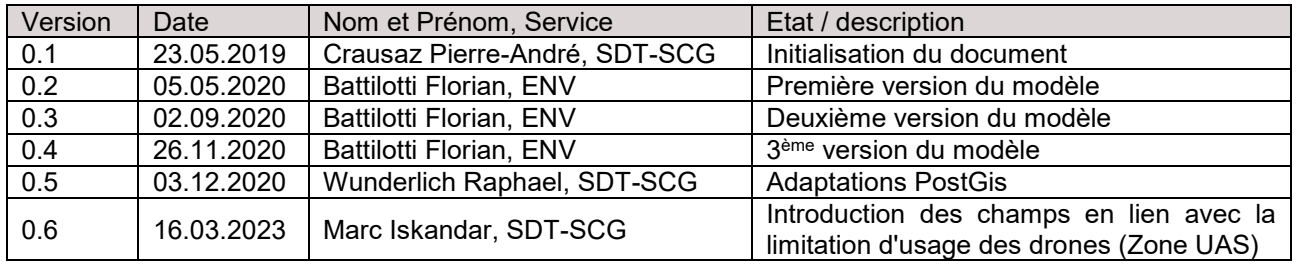

### **1. Introduction**

Ce document décrit la structure de la géodonnée « Réserves naturelles cantonales » ainsi que sa représentation cartographique. Les champs marqués en jaune au chapitre 3 sont nécessaires pour définir des zones d'interdiction de drone (Zone UAS) au-dessus de ces réserves conformément au modèle de géodonnées fédéral -- Zones géographiques UAS<sup>1</sup>.

- → Pour plus d'informations sur : le contexte légal de ce document ; la structure de la documentation des modèles ; l'emplacement des informations relatives à la géodonnée, veuillez-vous référer au document « **Informations relatives aux modèles de géodonnées cantonaux** ». Une bibliographie, une liste des abréviations et un glossaire des termes techniques sont également mis à disposition.
- → Pour des informations techniques plus détaillées relatives à la géodonnées (identification de la donnée, contact, indice qualité, diffusion, informations sur les métadonnées) referez-vous à la **fiche de métadonnées**.

### **2. Description du modèle**

-

Une description détaillée de la géodonnée est disponible dans la **fiche de métadonnées.**

<sup>1</sup>[https://www.bazl.admin.ch/dam/bazl/fr/dokumente/Fachleute/Geoinformationen/dokumentation\\_minimales\\_](https://www.bazl.admin.ch/dam/bazl/fr/dokumente/Fachleute/Geoinformationen/dokumentation_minimales_geodatenmodell_version_1.0.pdf.download.pdf/ZonesG%C3%A9ographiquesUAS_FR_V1_0.pdf) [geodatenmodell\\_version\\_1.0.pdf.download.pdf/ZonesG%C3%A9ographiquesUAS\\_FR\\_V1\\_0.pdf](https://www.bazl.admin.ch/dam/bazl/fr/dokumente/Fachleute/Geoinformationen/dokumentation_minimales_geodatenmodell_version_1.0.pdf.download.pdf/ZonesG%C3%A9ographiquesUAS_FR_V1_0.pdf)

### **3. Structure du modèle**

### **a. Catalogue d'objets**

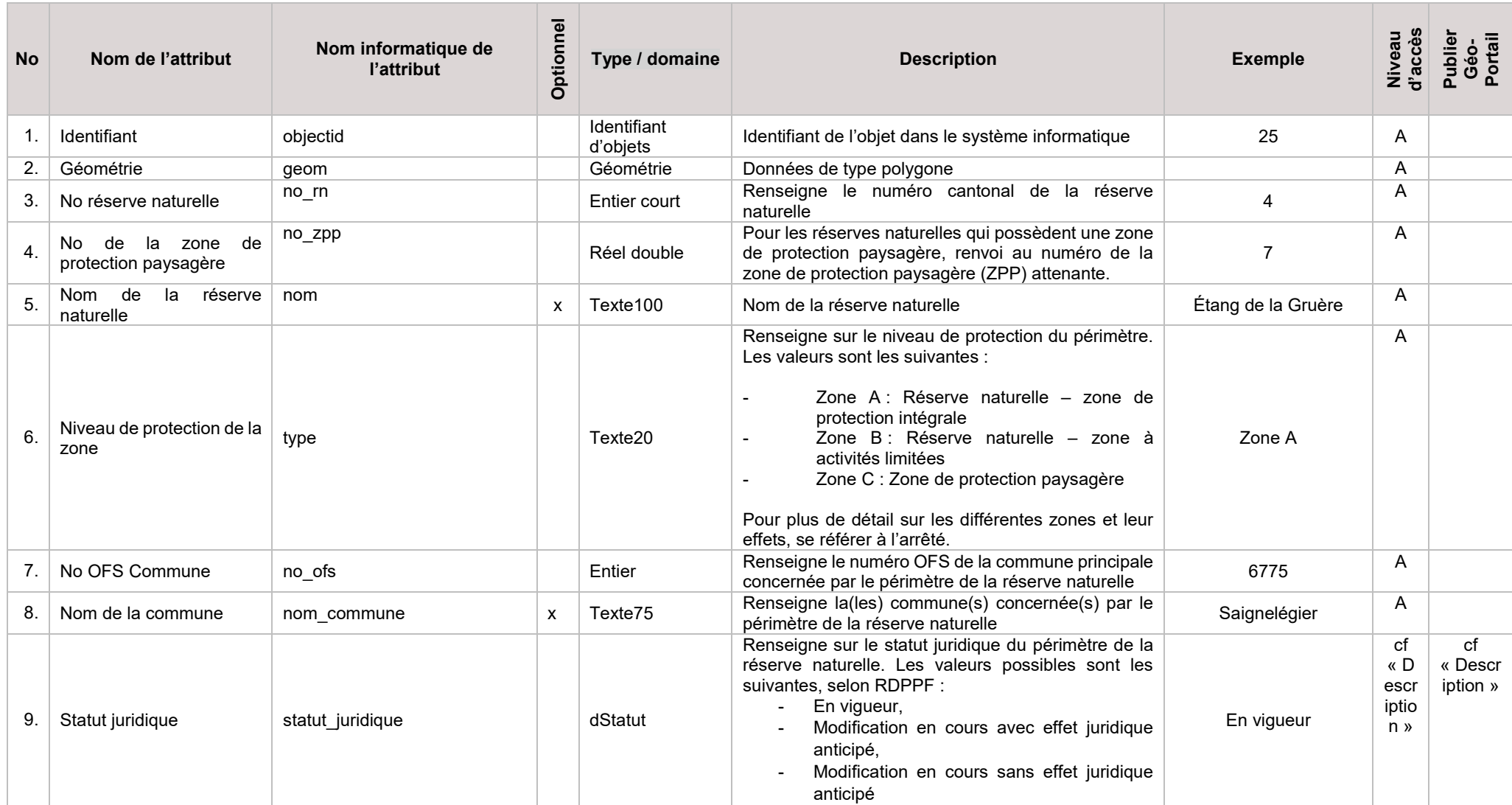

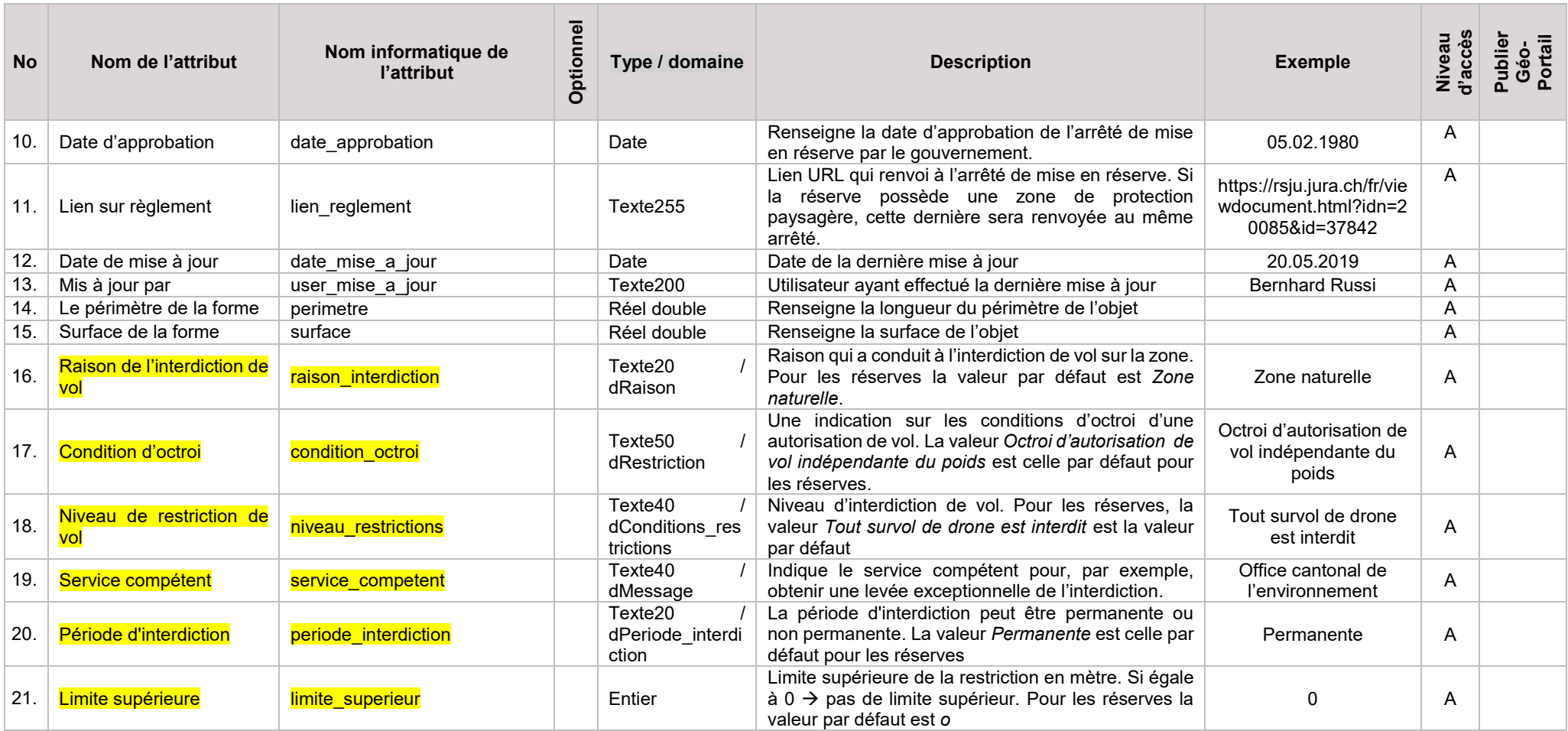

#### **b. Liens avec d'autres géodonnées**

Les réserves sont en principe interdites de vol pour les drones. La couche des réserves contient les informations nécessaires, attributs surlignés en jaune, à la documentation de la couche "Zones géographiques d'interdiction de drone (Zones UAS)" (*Référence du dossier : BAZL-155.44-10/3*).

#### **c. Domaine de valeurs**

Les domaines de valeurs du modèle fédéral « Zones géographiques d'interdiction de drone (Zones UAS) sont simplifiés pour n'indiquer que les valeurs admissibles pour les réserves naturelles. Les correspondances entre les valeurs du modèle jurassien et le modèle fédéral se trouvent dans l'annexe de ce document.

#### <span id="page-5-0"></span>dRaison

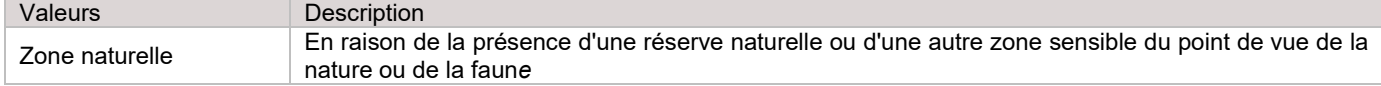

#### <span id="page-5-1"></span>dRestriction

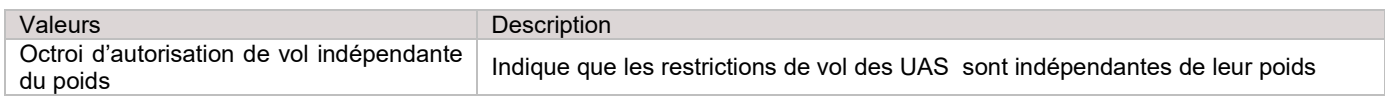

#### <span id="page-5-2"></span>dConditions restrictions

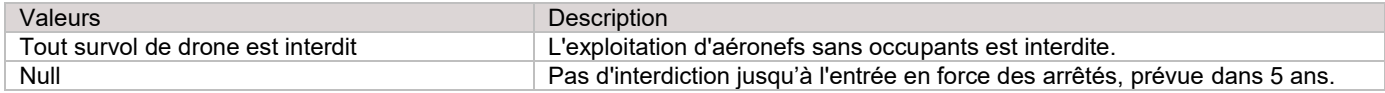

#### <span id="page-5-3"></span>dMessage

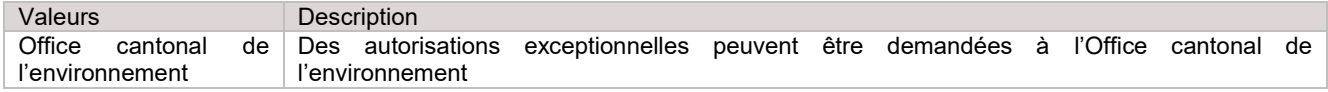

#### <span id="page-5-4"></span>dPeriode\_interdiction

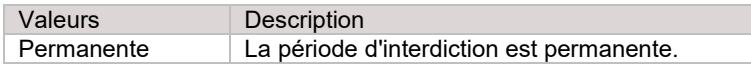

### **4. Modèle de représentation**

#### **a. Modèle de représentation officielle**

Le modèle de représentation officielle se base sur une catégorisation avec les attributs *Type* et *Statut\_juridique* avec les valeurs suivantes :

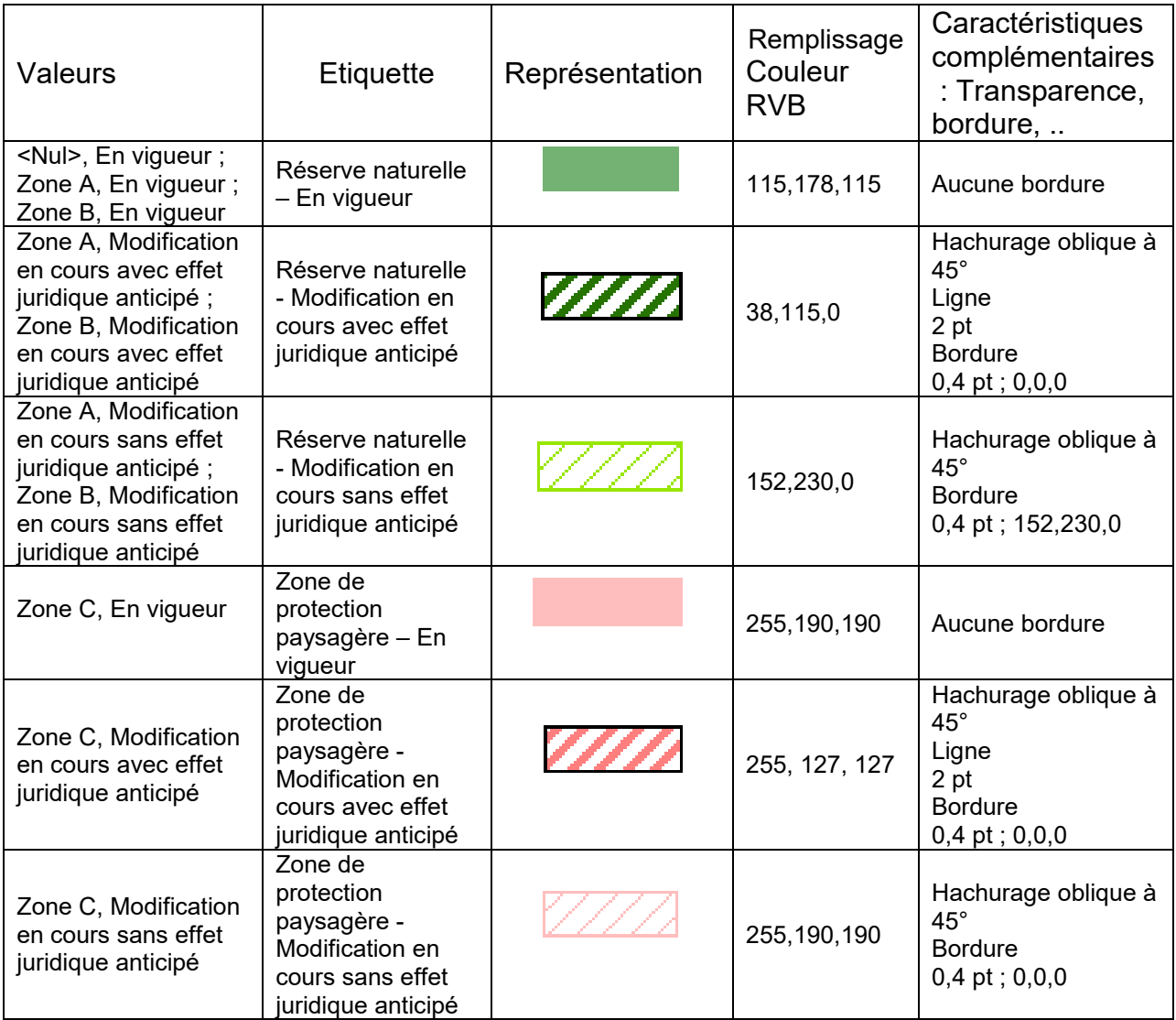

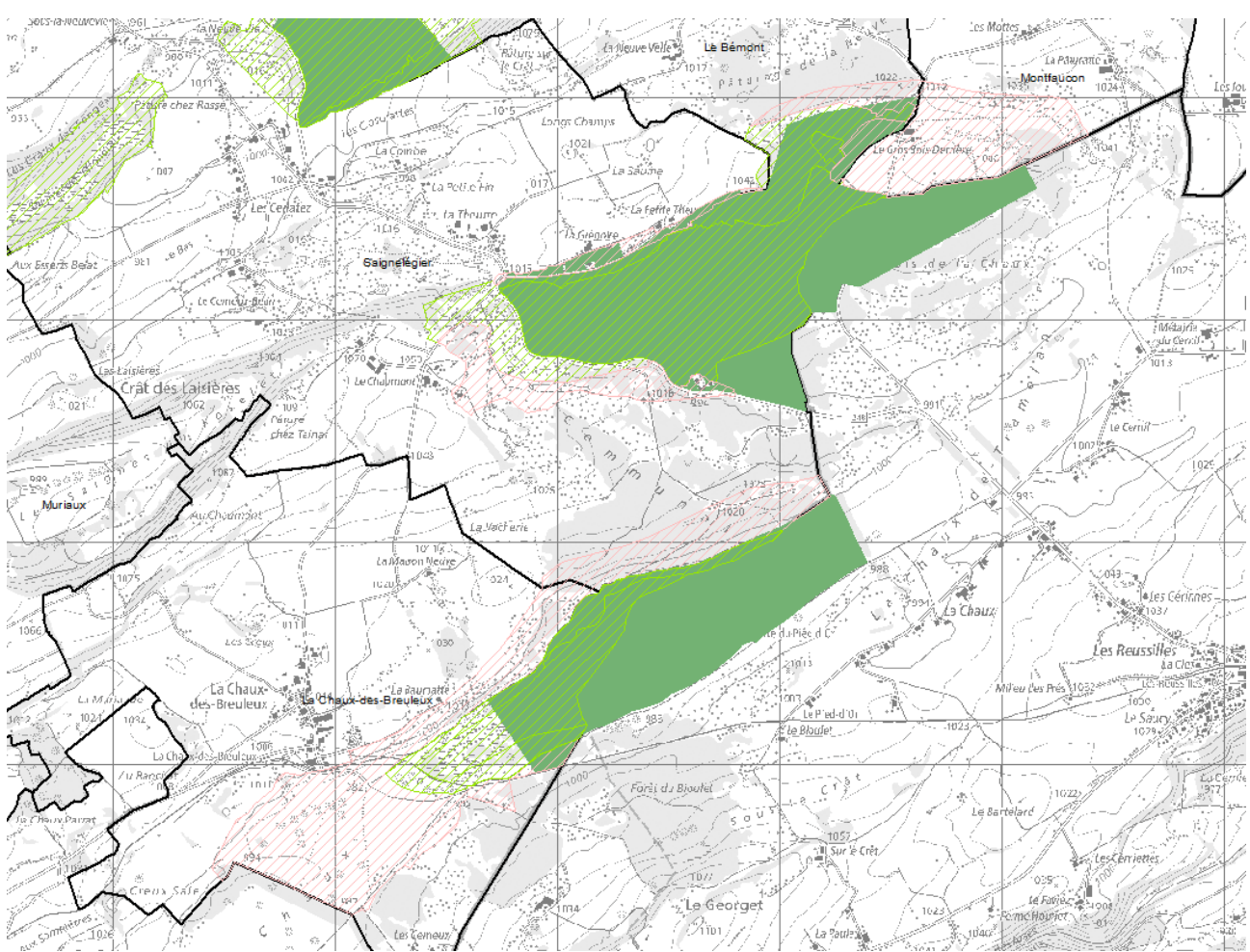

Il s'agit de la représentation officielle de la donnée et est utilisée dans le Géoportail.

Illustration de la représentation des données sur ArcMap

## **5. Annexe : lien entre les domaines de valeur de la norme fédérale et les domaines de valeurs du modèle cantonal**

#### **dRaison**

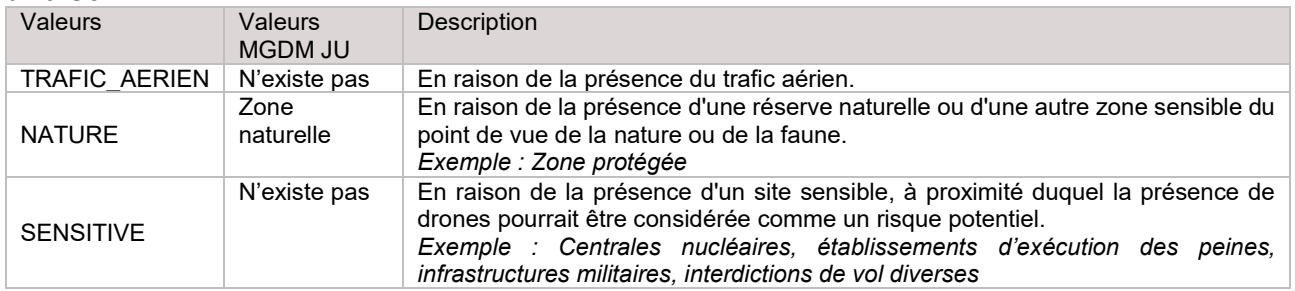

#### **dRestriction**

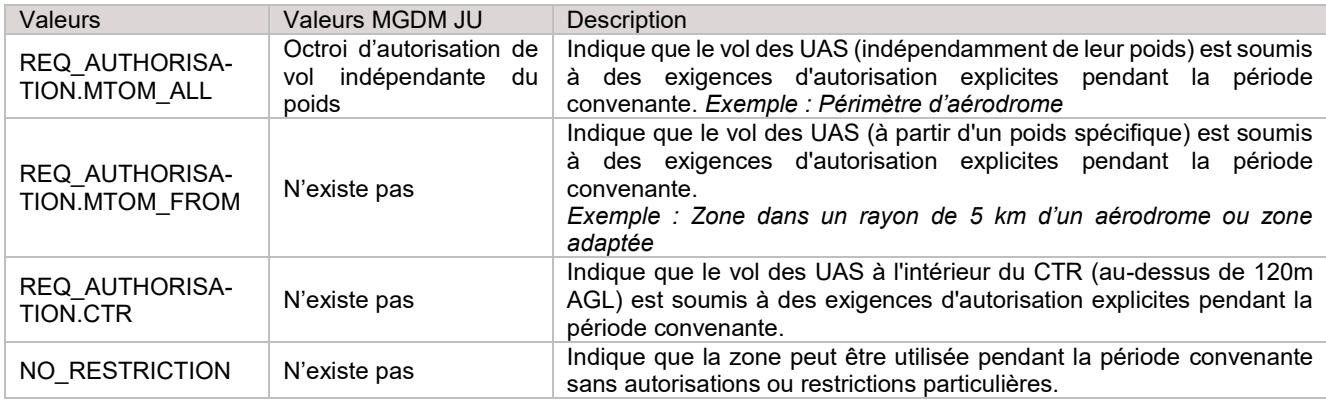

#### **dConditions\_restrictions**

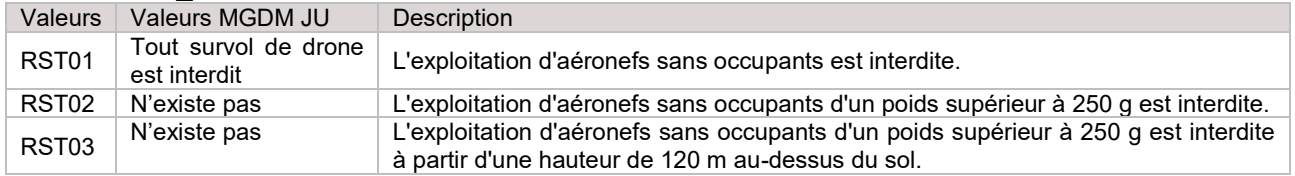

#### **dMessage**

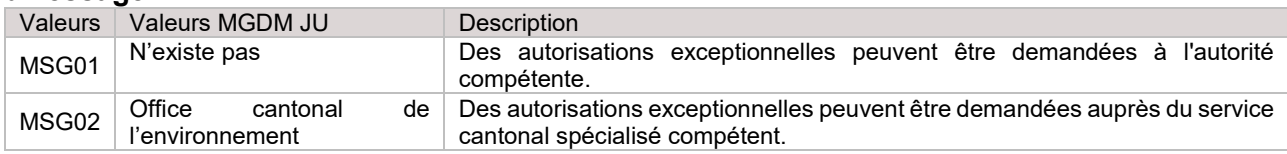

#### **dPeriode\_interdiction**

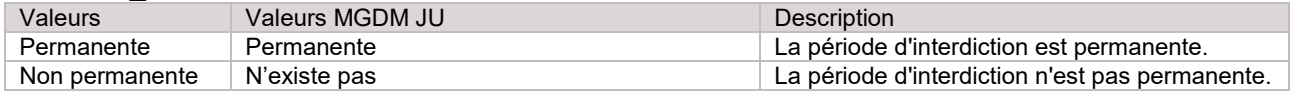